# <span id="page-0-0"></span>PLM: Programmer's Learning Machine L'exerciseur du programmeur

Martin Quinson

3 décembre 2014

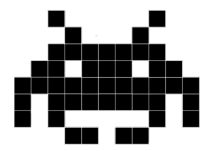

### La génèse de PLM: mon expérience d'enseignant

- ▶ Enseignant depuis ma maîtrise, depuis 2005 à Telecom Nancy
- D'abord sur mes recherches, mais faible niveau des élèves en programmation
- ▶ Depuis 2006: bases de l'algo-prog (algo, Java, scala, C, shell, systèmes)

#### Constat: seuls ceux qui savent programmer avant savent après

 $\blacktriangleright$  Les autres ont des problèmes avec if au bout de 6 mois!

#### Comment aider ceux qui en ont besoin?

- ▶ Énormes différences de niveaux en entrée: ceux qui savent trustent la parole
- $\triangleright$  Expliquer les bases de base : aussi difficile qu'enseigner à faire du vélo
- $\triangleright$  Si seulement ils pouvaient bosser par eux-mêmes...
- $\triangleright$  si seulement nos TP pouvaient être moins arides et plus attirants

#### PLM: Programmer's Learning Machine (2008)

- ▶ Développée (avec G. Oster) pour une mise à niveau pseudo-autonome tutorée
- ▶ Inspirée des Buggles de F. Turbak Wellesley College

## La PLM aujourd'hui

### Exerciseur interactif dédié à la programmation

- $\triangleright$  Outil interactif et graphique pour apprendre à coder
- $\triangleright$  C'est en forgeant qu'on devient forgeron (et qu'on apprend à aimer ca)

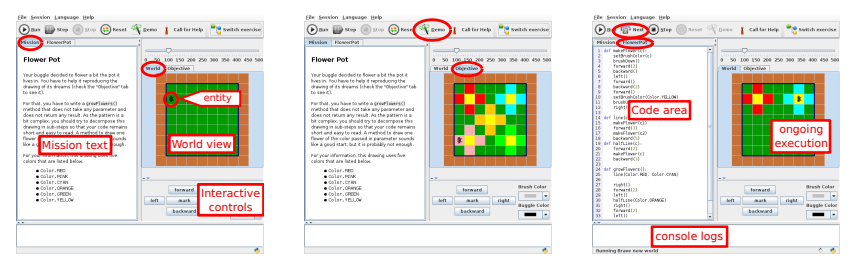

#### Usage classique

- ▶ On lit la mission à gauche, on compare à droite l'état initial et l'état désiré
- ▶ On tape le code, on clique sur un bouton, et ca s'anime à droite
- Boucle de *feedback* très courte (et motivante pour les élèves)

### Bonnes propriétés de PLM

- $\blacktriangleright$  L'interface est multi-lingue anglais/français (+ brésilien/italien en cours)
- Les exercices sont mutlilingues Java/Scala/Python  $(+ C$  en cours; js/ruby?)
- <sup>I</sup> Mode démo, exécution pas à pas, vitesse d'animation pas à pas, sessions
- Plusieurs mondes parallèles pour mieux tester le code élève
- Documentation embarquée dans l'outil

### Différents types d'univers pour différentes situations-problèmes

- Micro-mondes génériques; Problèmes classiques; Tris; Jeux; (jUnit-like)
- Des vues d'état et des vues temporelles; Des interactions à la souris

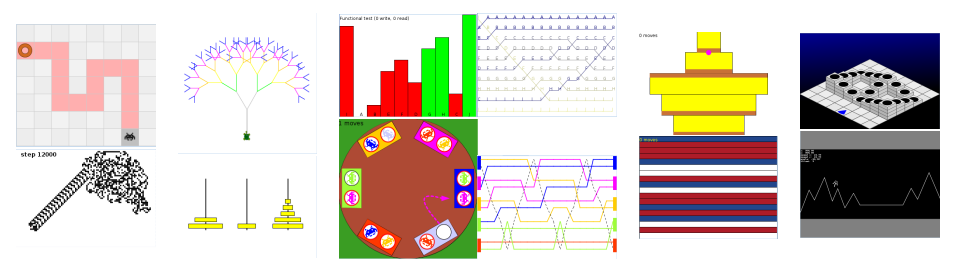

Ajouter un univers: 100 à 300 lignes de code (Java ou Scala)

## Notre progression pédagogique en CS0

### Objectif: tactical programming

- $\triangleright$  Le B-A-BA de la programmation: écrire des trucs de base sans difficulté
- ▶ Que ce ne soit plus un problème quand les algos seront non-triviaux

Implémentation agnostique point de vue langage (Java, Python, Scala)

- $\blacktriangleright$  Instructions (et commentaires)
- ▶ Conditionnelles (40 exercices Bat pour savoir écrire des tests logiques)
- $\triangleright$  Boucles while; switch cases (+ 3 exos d'applications)
- $\blacktriangleright$  Les variables
- $\blacktriangleright$  Boucles for et do/while
- $\triangleright$  Méthodes (+5 exos qui forcent à factoriser le code)
- ▶ Méthodes avec résultat, avec paramètres
- $\blacktriangleright$  Tableaux (+12 exos d'applications, certains en Bat)
- **•** Application: parcours de tableau 2D (5 exos) les turmites (turing  $2D 4$  exos) 190 exos scénarisés, pour plus de 50h de bonheur <3

### C'est même documenté dans la PLM directement

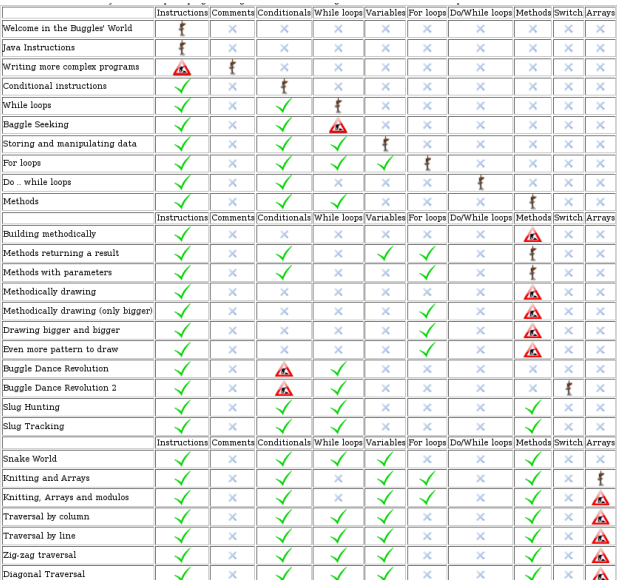

Malheureusement, ceci n'est pas généré automatiquement (pas toujours à jour)

Martin Quinson [La PLM: L'exerciseur du programmeur](#page-0-0) 6/15

## Point de vue d'enseignants

#### Usages en production

- ▶ Telecom Nancy: utilisé dans plusieurs modules (même pendant ma délég')
- ▶ Beaucoup d'intérêt, quelques usages disparates chez les collègues

#### Avant de l'utiliser chez vous

- $\triangleright$  Utiliser un tel outil demande un {gros travail de préparation} Tester en salle de TP, faire les exercices, anticiper les questions
- $\triangleright$  Un plan B en cellulose pour la première fois, mais c'est plaisant après

### Créer des ressources (exercices, leçons et univers)

- $\triangleright$  Très simple d'ajouter des ressources, mais très peu l'ont fait à part nous :-/
- In mode *édition* est en travaux (papier à musique des exercices de prog)

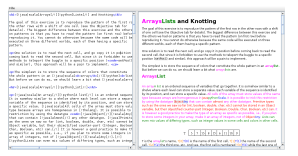

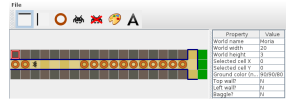

#### Martin Quinson [La PLM: L'exerciseur du programmeur](#page-0-0) 7/15

### PLM et le métier d'enseignant

- En médecine, le monitoring des patients aide au diagnostic du problème
- $\triangleright$  Les enseignants travaillent en aveugle et demandent aux apprenants
- ► PLM libère le temps d'aider ceux en difficulté, mais on ne sait plus qui c'est

### PLM et le métier d'enseignant

- $\triangleright$  En médecine, le monitoring des patients aide au diagnostic du problème
- Exteenseignants travaillent en aveugle et demandent aux apprenants
- ► PLM libère le temps d'aider ceux en difficulté, mais on ne sait plus qui c'est Activité sur Khan Academy

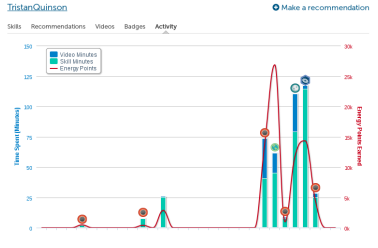

Problèmes sur un exo (Khan)

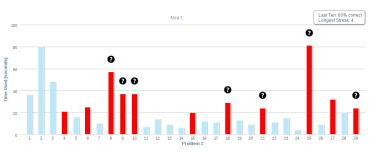

#### Martin Quinson

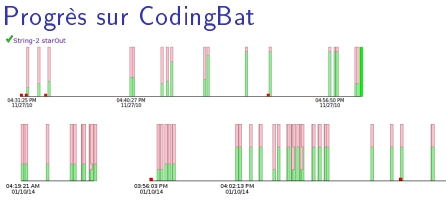

#### Détail du problème (Khan)

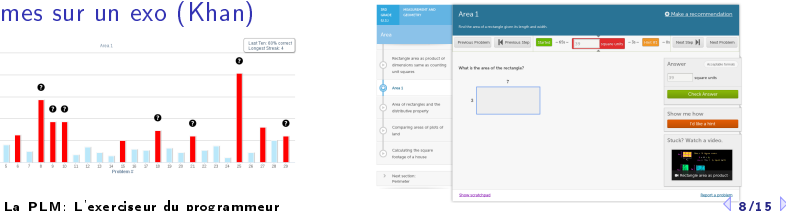

### Objectif: PLM comme terrain d'expérimentations

- ▶ Pédagogie: quelle est la bonne façon d'enseigner la programmation?
- $\blacktriangleright$  Modélisation: gamification, tuteur intelligent
- $\triangleright$  Data-mining: erreurs corrélées, corrélation au *background* des élèves, erreurs typiques (identification d'obstacles didactiques)
- $\triangleright$  Collaboratif: susciter la collaboration sans triche

#### Déjà fait

- ▶ 2 ans ingénieur financés par le MOOC lab Inria
- ▶ Des idées pour 5 ans au moins
- <sup>I</sup> Sauvegarde anonyme de toutes les version intermédiaires à tous les exos
- ▶ Reste à moissonner <https://github.com/mquinson/PLM-data>

## Premières mesures de moisson (1/2)

(Ces données dates de cette nuit, désolé pour leur format très brut)

#### Volumes totaux

▶ 188185 evts dans 742 traces (potentiellement multisession), 15190 exos passés

#### Tailles des traces disponibles

▶ En nombre d'exercices différents réussis ou tentés

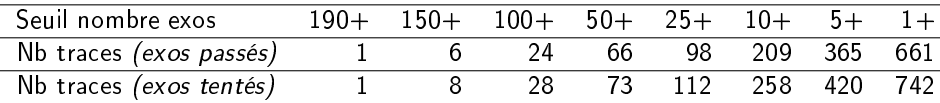

En nombre de lignes dans des exercices réussis

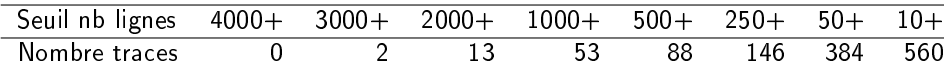

### Dynamique au cours du temps

Légende: Nombre de (exercices réussis / traces actives) sur la période

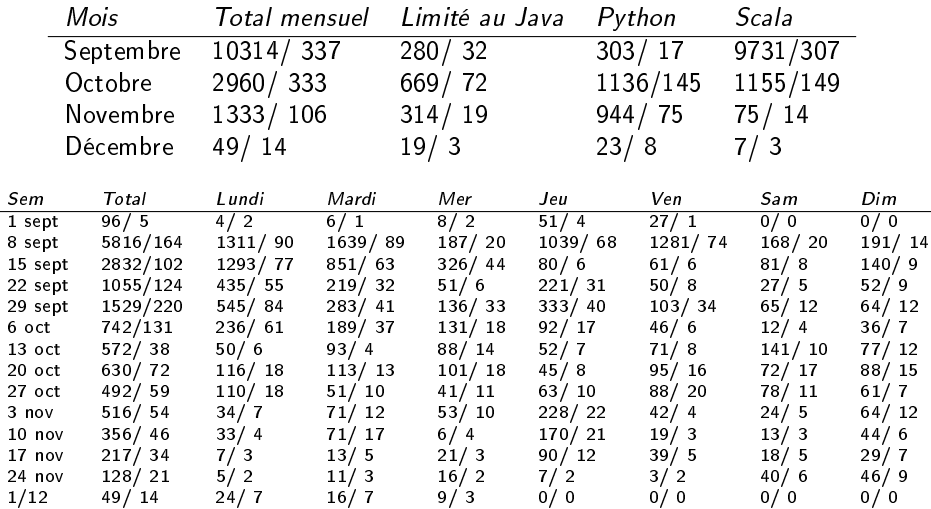

Ok, ok, c'est super moche, désolé.

Martin Quinson [La PLM: L'exerciseur du programmeur](#page-0-0) 11/15  $\lozenge$ 

### Quelques pistes de recherche envisagées (1/2)

### Financement Inria (type ADT)

- ▶ 2 ans ingénieur, un stagiaire SHS pour une étude, des missions
- (1) Infrastructure logicielle et génie logiciel: code maintenable
	- $\triangleright$  Intégration continue, tests unitaires et d'intégration multi-platformes (fait)
	- $\triangleright$  Réarchitercturer pour web et tablettes, Interfaçage avec moodle, edX, etc.

(2) Modélisation de l'apprenant: Personnalisation, ITS et aide au diagnostic

- $\triangleright$  Collecte traces anonymes, données publiées pour la recherche (fait)
- ► Infra de modélisation d'apprenants, pour comparer les approches
- $\triangleright$  Console enseignant, événements + filtres pour diagnostic
- $\triangleright$  Gamification, en donnant des points et des badges quand le modèle avance

#### Anonymat des apprenants

- **F** Traces collectées anonymes by design, librement accessibles pour aider la science
- ► Identité d'utilisateur optionnelle, dans une base séparée gérée par l'enseignent

## Quelques pistes de recherche envisagées (2/2)

(3) Vers une pédagogie expérimentale avec mesures objectives d'efficacité

- $\triangleright$  Évaluation des supports grâce aux traces capturées (+ tests A/B)
- <sup>I</sup> Remédiation personnalisée pour les masses: détection d'erreurs classiques
- $\triangleright$  Éditeur intégré d'exercices (en cours); Contenus pédagogiques algo dist et HPC

 $(4)$  Améliorer l'expérience utilisateur Diffusion accrue pour plus de traces

- $\triangleright$  Interactions enseignant/apprenants: « lever le doigt », vidéo-conférence
- Interfaces niveau source: Scratch, métriques de qualité; Debogueur innovant

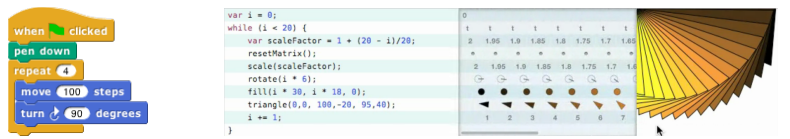

#### (5) Vers des apprenants tuteurs et acteurs. Co-apprentissage

- ▶ Forum collaboratif gamifié (sans triche); Commenter et proposer des exos
- ► Collaborations Peer-review et Pair Programing comme au XXI<sup>e</sup> siècle

### **Conclusions**

#### La PLM veut aider plusieurs publics

- $\triangleright$  Élèves: apprennent à leur rythme dans un «jeu» sérieux
- $\triangleright$  Enseignants: simplifie la menée d'exercices, monitoring d'élèves à aider
- $\triangleright$  Auteurs: réutilisation du code non-fonctionnel, retour par instrumentation
- $\blacktriangleright$  (plus les chercheurs sur ces thèmes)

#### Pleins de petites idées pour la suite

- ▶ De nouveaux univers: backtracking, POO, système, PatchWorld, Robbozzle
- ► De nouveaux langages: Tous les JSR231 et même le langage C ou scratch
- <sup>I</sup> Finitions de l'interface et de l'ergonomie

#### Mais aller vraiment plus loin est un projet de recherche

- $\triangleright$  Multidisciplinaire (tradition de pédagogie de l'informatique à Nancy)
- $\blacktriangleright$  Balbutiant voire tâtonnant un peu
- $\blacktriangleright$  Mais passionnant ! yapuka

#### Martin Quinson [La PLM: L'exerciseur du programmeur](#page-0-0) 14/15  $\lozenge$

(diapo pour «Décodez le code» de Cap Digital/Inria au CNAM le 2/4/2014)

# Apprendre l'informatique par la programmation

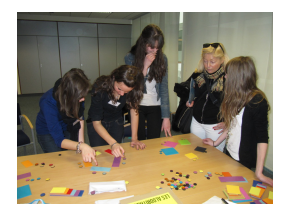

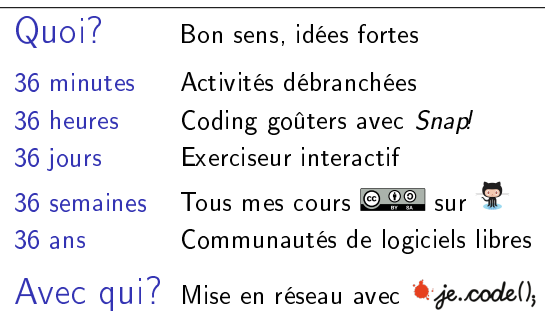

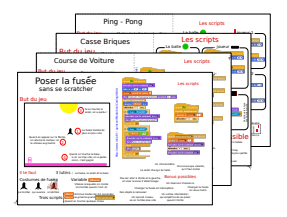

Martin Quinson [La PLM: L'exerciseur du programmeur](#page-0-0) 1500 de la constantino de la constantino de la 15/15  $\triangleright$ 

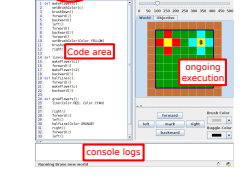

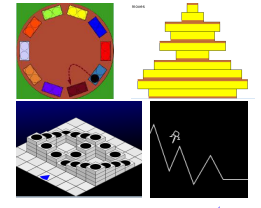

# Dispositifs d'apprentissages

### Mes objectifs en la matière

- ► Permettre aux apprenants d'expérimenter, de tester des choses par eux-mêmes
- Il faut enraciner l'apprentissage dans le réel, dépasser le virtuel
- Des supports quasi autonomes pour essaimer largement

#### Pleins de projets

- ▶ SMN: Informatique débranchée, sans ordinateur
- ▶ Coding Goûter: Initiation pour les enfants et leurs parents
- ▶ CodCodCoding: Initiation périscolaire en MJC
- PLM: Exerciseur du programmeur
- $\blacktriangleright$  leaSH: Learning Shell
- $\triangleright$  Mes cours (algoprog, prog système, CSH) sur github, avec version enseignant
- <sup>I</sup> (SimGrid: Simulateur complet d'infrastructures distribuées)
- ► jecode org: forum d'acteurs de terrains pour la mise en réseau
- Journées ISN-EPI, Formations LAMAP, Groupe IREM Algorithmes, MoocLab